# **Strings Topics** • Basic String Operations • String Slicing • Testing, Searching, and Manipulating Strings

### **Basic String Operations**

- Many types of programs perform operations on strings
- In Python, many tools for examining and manipulating strings
	- Strings are sequences, so many of the tools that work with sequences work with strings

### **Accessing the Individual Characters in a String** (1 of 4)

- To access an individual character in a string:
	- Use a for loop
		- Format: for *character* in *string*:
		- **.** Useful when need to iterate over the whole string, such as to count the occurrences of a specific character
	- Use indexing
		- **Each character has an index specifying its position in the** string, starting at 0
		- Format: *character* = *my\_string*[*i*]

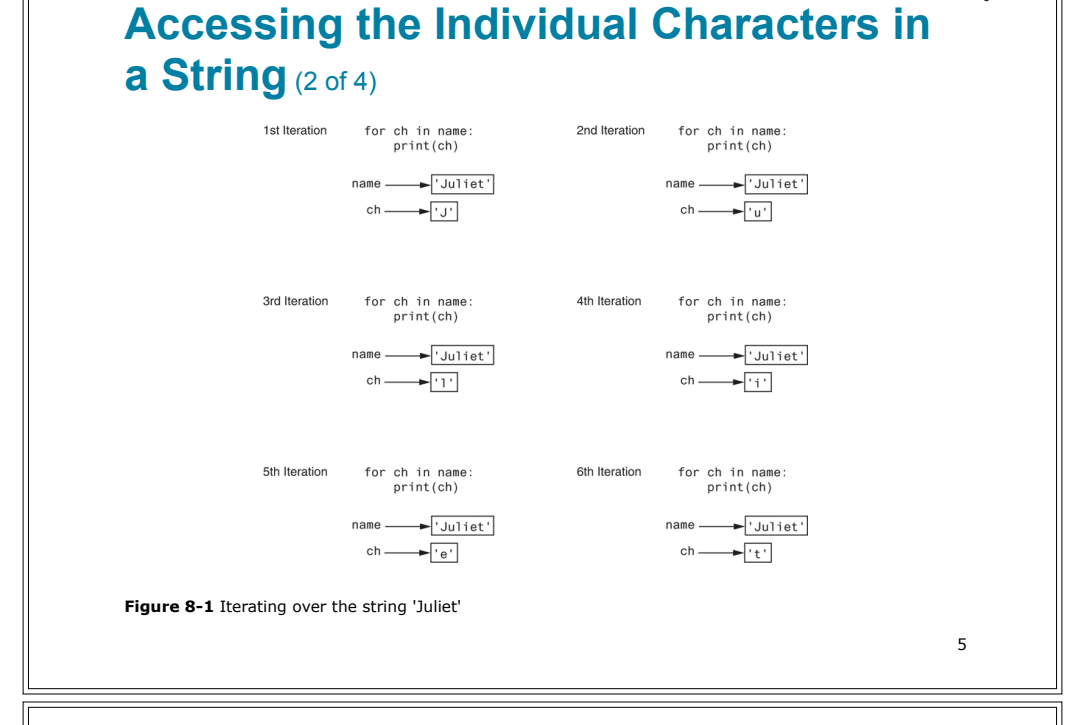

### **Accessing the Individual Characters in a String** (4 of 4)

- IndexError exception will occur if:
	- You try to use an index that is out of range for the string
		- **.** Likely to happen when loop iterates beyond the end of the string
- len (*string*) function can be used to obtain the length of a string
	- Useful to prevent loops from iterating beyond the end of a string

### **Accessing the Individual Characters in a String** (3 of 4)

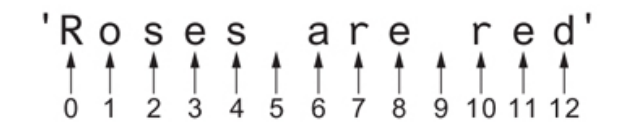

**Figure 8-2** String indexes

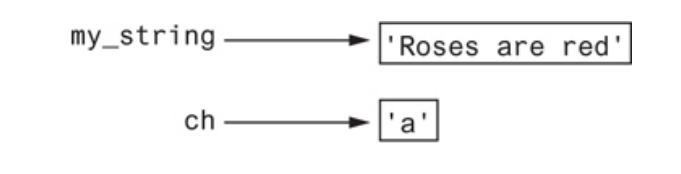

**Figure 8-3** Getting a copy of a character from a string

### **String Concatenation**

- Concatenation: appending one string to the end of another string
	- $-$  Use the  $+$  operator to produce a string that is a combination of its operands
	- $-$  The augmented assignment operator  $+=$  can also be used to concatenate strings
		- **.** The operand on the left side of the  $+=$  operator must be an existing variable; otherwise, an exception is raised

5

6

#### **Strings Are Immutable** (2 of 2) **Strings Are Immutable** (1 of 2)  $name = 'Carmen'$ • Strings are immutable – Once they are created, they cannot be changed name. Carmen **EXECONCERCITE:** Concatenation doesn't actually change the existing string, but rather creates a new string and assigns the new string to the previously used variable **Figure 8-4** The string 'Carmen' assigned to name – Cannot use an expression of the form – *string*[*index*] = *new\_character*  $name = name + ' Brown'$ **• Statement of this type will raise an exception** name Carmen Carmen Brown **Figure 8-5** The string 'Carmen Brown' assigned to name  $\mathsf{q}$ 10

## **String Slicing**

- Slice: span of items taken from a sequence, known as *substring*
	- Slicing format: *string*[*start* : *end*]
		- **Expression will return a string containing a copy of the** characters from *start* up to, but not including, *end*
		- **If** start not specified, 0 is used for start index
		- **.** If end not specified, len (string) is used for end index
	- Slicing expressions can include a step value and negative indexes relative to end of string

### **Testing, Searching, and Manipulating Strings**

- You can use the in operator to determine whether one string is contained in another string
	- General format: *string1* in *string2*
		- *string1* and *string2* can be string literals or variables referencing strings
- Similarly you can use the not in operator to determine whether one string is not contained in another string

### **String Methods** (1 of 7)

- Strings in Python have many types of methods, divided into different types of operations
	- General format: *mystring*.*method*(*arguments*)
- Some methods test a string for specific characteristics
	- $-$  Generally Boolean methods, that return  $True$  if a condition exists, and False otherwise

### **String Methods** (2 of 7)

**Table 8-1** Some string testing methods

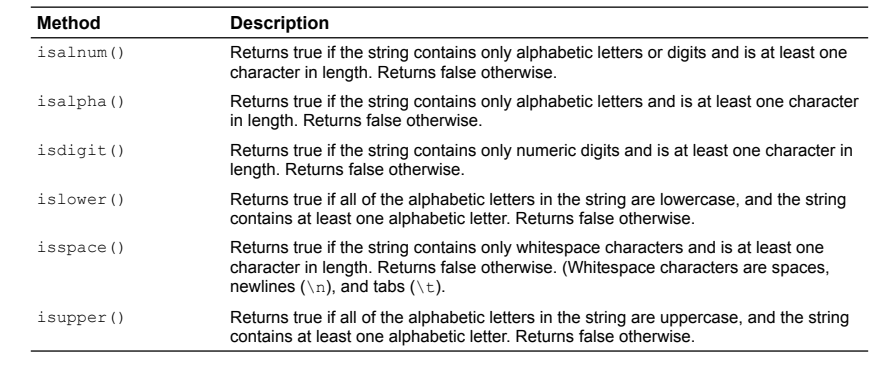

14

- **String Methods** (3 of 7) • Some methods return a copy of the string, to which
- modifications have been made
	- Simulate strings as mutable objects
- String comparisons are case-sensitive
	- Uppercase characters are distinguished from lowercase characters
	- lower and upper methods can be used for making case-insensitive string comparisons

## **String Methods** (4 of 7)

**Table 8-2** String Modification Methods

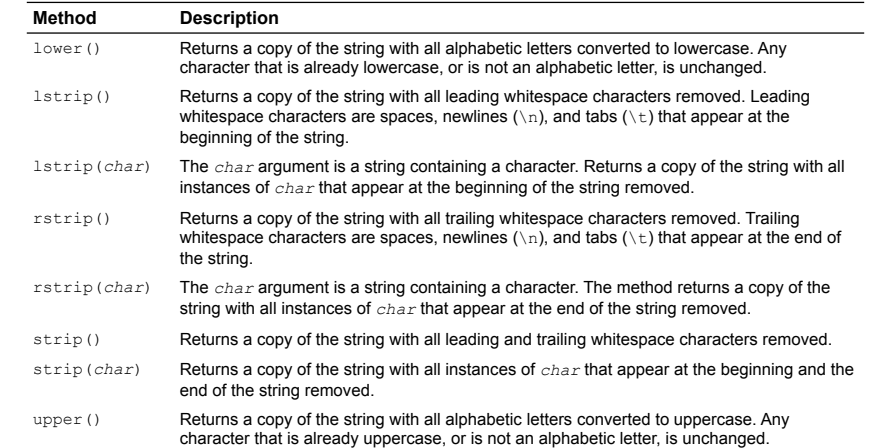

### **String Methods** (5 of 7)

- Programs commonly need to search for substrings
- Several methods to accomplish this:
	- endswith(*substring*): checks if the string ends with *substring*
		- **Returns True or False**
	- startswith(*substring*): checks if the string starts with *substring*
		- **Returns True Of False**

17

### **String Methods** (7 of 7)

#### **Table 8-3** Search and replace methods

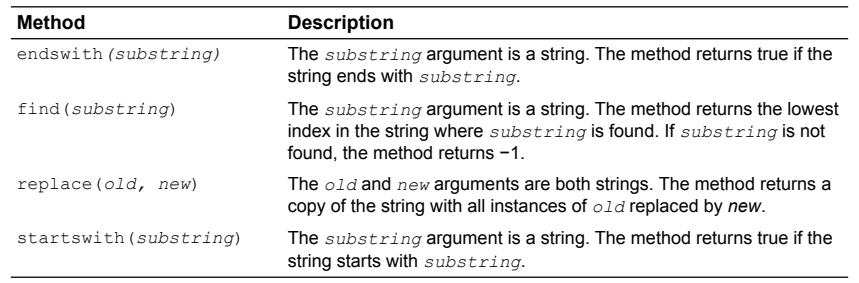

### **String Methods** (6 of 7)

- Several methods to accomplish this (cont'd):
	- find(*substring*): searches for *substring* within the string
		- Returns lowest index of the substring, or if the substring is not contained in the string, returns -1
	- replace(*substring*, *new\_string*):
		- **Returns a copy of the string where every occurrence of** *substring* is replaced with *new\_string*

18

### **The Repetition Operator**

- Repetition operator: makes multiple copies of a string and joins them together
	- The \* symbol is a repetition operator when applied to a string and an integer
		- **String is left operand; number is right**
	- General format: *string\_to\_copy* \* *n*
	- Variable references a new string which contains multiple copies of the original string

### **Splitting a String** (1 of 2)

- split method: returns a list containing the words in the string
	- By default, uses space as separator
	- Can specify a different separator by passing it as an argument to the split method

21

### **String Tokens** (1 of 4)

- Sometimes a string contains substrings that are separated by a special character
	- Example:

#### 'peach raspberry strawberry vanilla'

- This string contains the substrings *peach*, *raspberry*, *strawberry*, and *vanilla*
- The substrings are separated by the space character
- The substrings are known as *tokens* and the separating character is known as the *delimiter*

### **Splitting a String** (2 of 2)

• Examples:

```
>>> my string = 'One two three
four'
\gg word list = my string.split()
>>> word_list
['One', 'two', 'three', 'four']
>>>
>>> my_string = '1/2/3/4/5'
\gg number list = my string.split('/')
>>> number_list
['1', '2', '3', '4', '5']
\rightarrow
```
 $22$ 

### **String Tokens** (2 of 4)

• Example:

#### '17;92;81;12;46;5'

- This string contains the tokens 17, 92, 81, 12, 46, and 5
- The delimiter is the ; character

### **String Tokens** (3 of 4)

- *• Tokenizing* is the process of breaking a string into tokens
- When you tokenize a string, you extract the tokens and store them as individual items
- In Python you can use the split method to tokenize a string

### **String Tokens** (4 of 4)

### • Examples:

```
>>> str = 'peach raspberry strawberry vanilla'
\gg tokens = str.split()
>>> tokens
['peach', 'raspberry', 'strawberry', 'vanilla']
\rightarrow
```

```
>>> my address = 'www.example.com'
>>> tokens = my address.split('.')
>>> tokens
['www', 'example', 'com']
>>>
```
26

### **Summary**

- This chapter covered:
	- String operations, including:
		- **.** Methods for iterating over strings
		- Repetition and concatenation operators
		- Strings as immutable objects
		- **Slicing strings and testing strings**
		- String methods
		- Splitting a string